## halaman

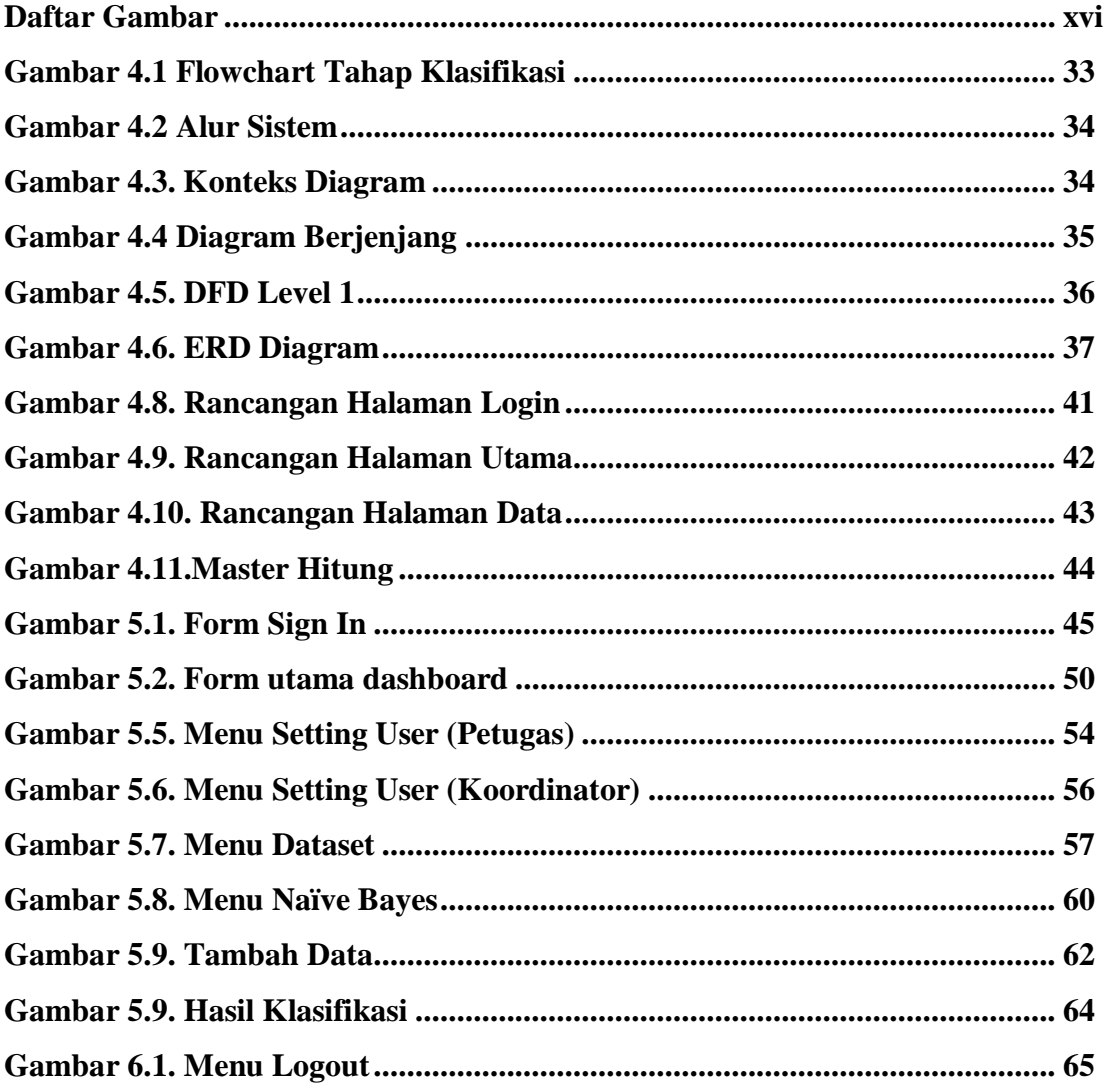